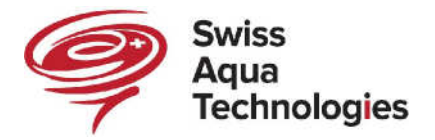

SWP+SWR

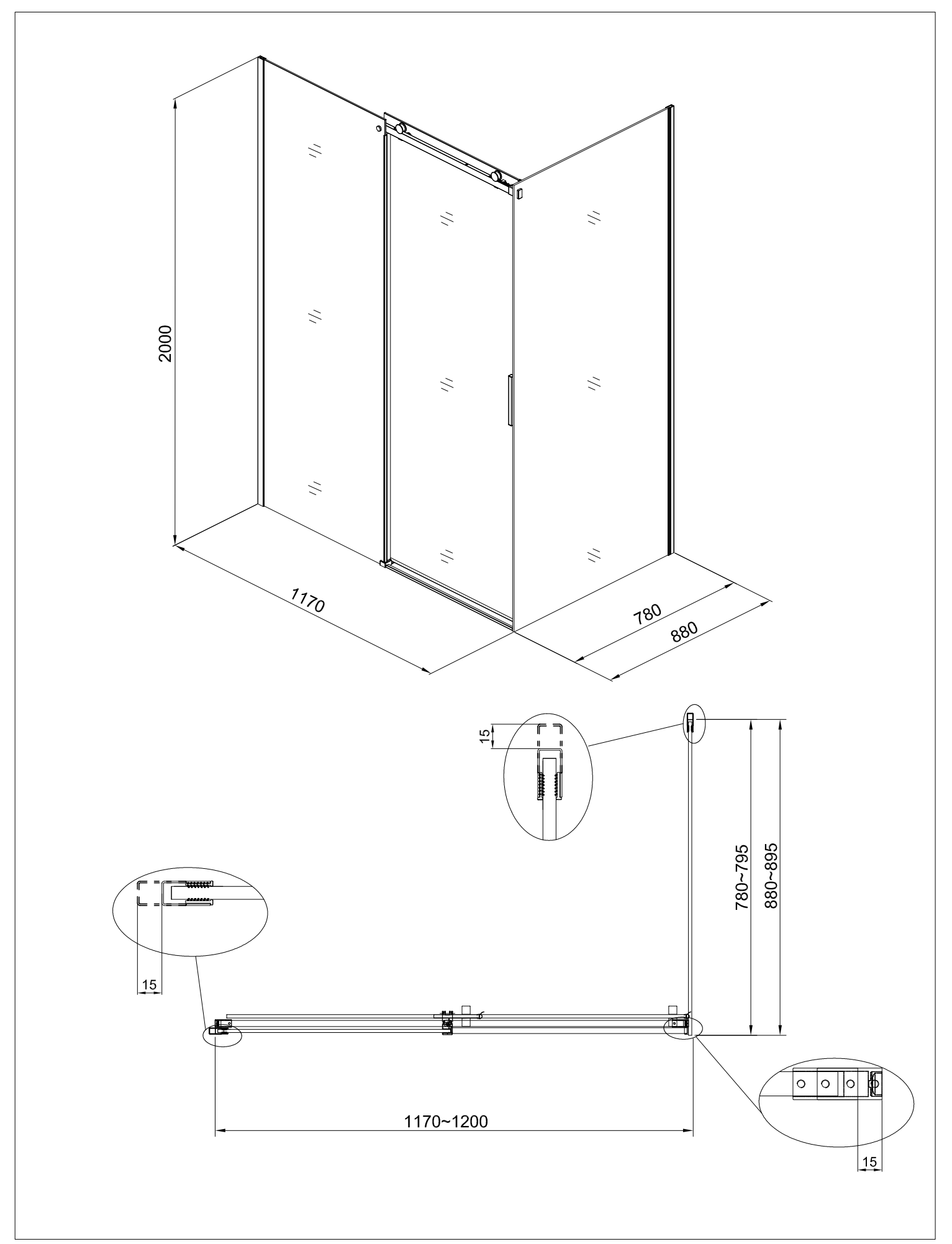

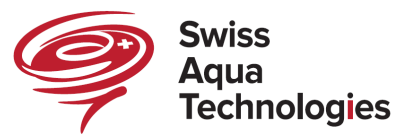

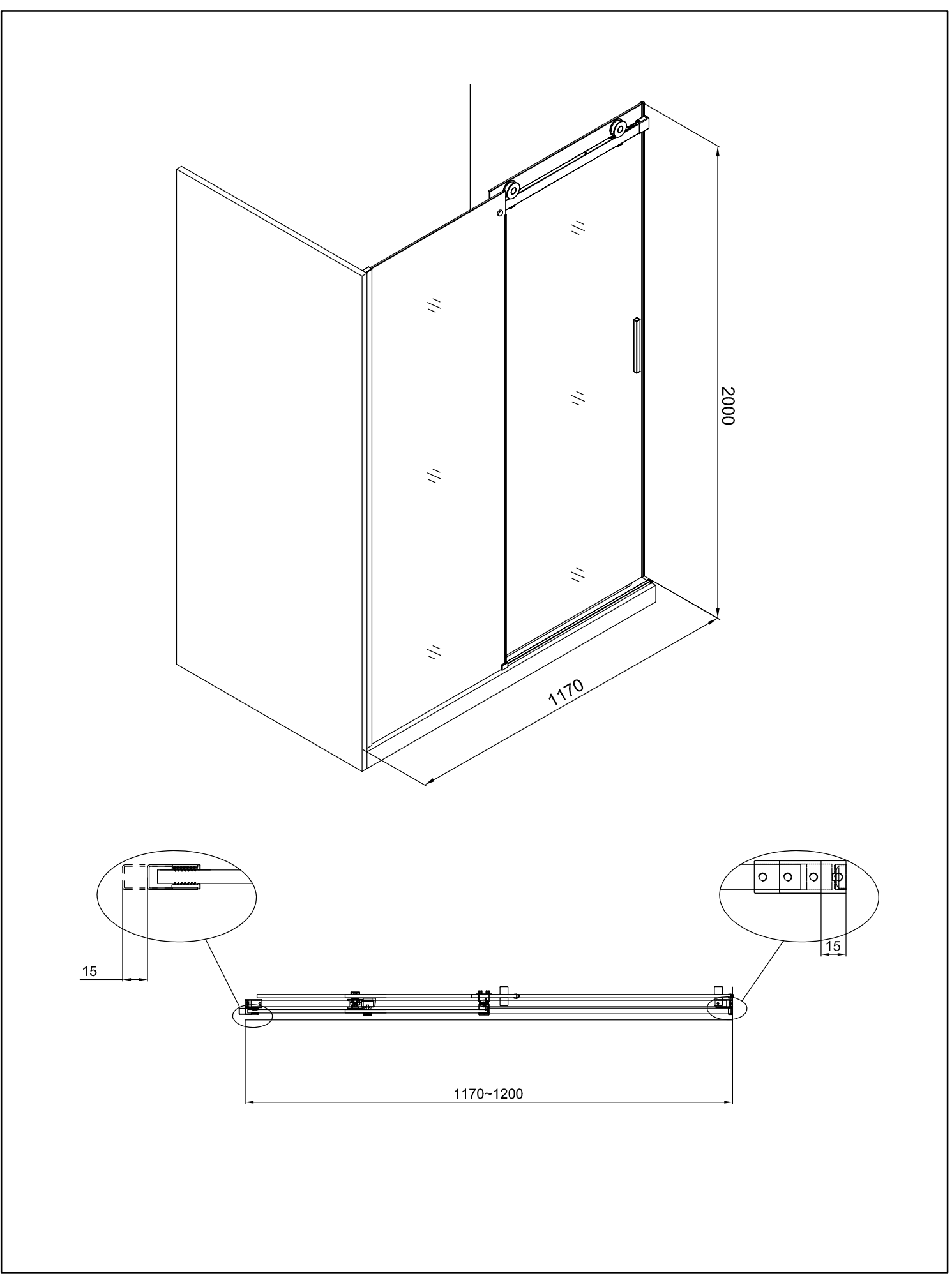